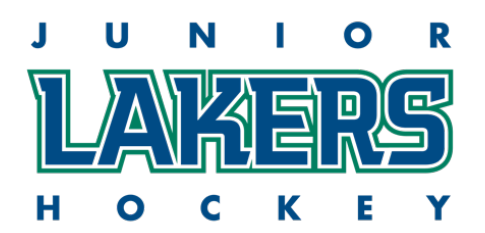

## **North Bay & District Girls Hockey Association Player Pick Up Consent**

In accordance with the OWHA and OWHL league rules the NBDGHA will allow Pick-Up (Call-up) players for league and tournament play. Coaches and team staff must adhere to the below player pick up Policy.

- A. A team/coach may use "Pick up Players" as per OWHA policy for League and/or Tournament play.
- B. The coach must first contact the appropriate convenor to notify him/her of the intent to use a pick up player
- C. The appealing coach must then contact the coach of the intended pick up player to request the use of the player for league or tournament play
- D. The coach may then contact the parent(s) of the intended player to invite the player, and with the parents permission may speak with the player regarding participation with his/her team
- E. The coach is responsible to complete the required paperwork and submit to the OWHA/Convenor

## **OWHA Pickup (AP) Player Request on RAMP Games Portal**

All pickup player requests must be completed via the RAMP Game Portal. The steps below will walk you through the process.

- 1. Log into the RAMP Games portal (login info provided from NBDGHA), on the left side of the screen click on the tab "PLAYERS AP REQUEST", you will then click "add AP request".
- 2. Select the OWHA association you wish to pick up the player from
- 3. Select the specific team you wish to request the player from
- 4. Enter the first and last name of the player you wish to pick up
- 5. Enter a start and end date, then click submit
- 6. Once you click submit the staff on the team you are selecting the player from will be notified, the head coach or another designated staff from the team you are requesting the player from will need to approve the request. To do this they will need to log into their RAMP Games Portal Account, click on the AP Player Approve tab, click on the blue edit icon beside the players name.
- 7. Now you can click approve, and then select the players name from a drop down list, then click submit.